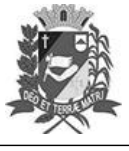

## Diário Oficial de Assis

Prefeitura Municipal de Assis-SP Diario criado pela Lei Municipal 6293/2017 www.assis.sp.gov.br

Assis, 24 de outubro de 2023

Ano XIX - Edição Nº 3820

Ato da Presidência nº 32-23 e Convite - Audiência LOA 2024

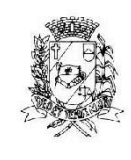

Câmara Municipal de Assis

RUA JOSÉ BONIFÁCIO, 1001 - CEP 19800-072 - FONE/FAX: (18) 3302-4144 e-mail: cmassis@camaraassis.sp.gov.b ite: www.assis.sp.leg.br

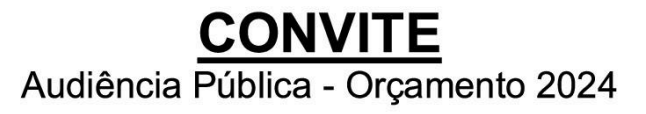

A Presidente da Câmara Municipal de Assis, Senhora Viviane Aparecida Del Massa Martins, no uso de suas atribuições legais, convida autoridades, vereadores e população em geral de nosso Município, para AUDIÊNCIA PÚBLICA, que será realizada no dia 09 de Novembro de 2023 (quinta - feira), às 19:00 horas, no plenário da Câmara Municipal de Assis, situada na Rua José Bonifácio, nº 1001, com o objetivo de promover discussão de assuntos relacionados ao Projeto de Lei nº 208/2023, que Estima a Receita e Fixa a Despesa do Município para o exercício de 2024.

> Viviane Aparecida Del Massa Martins Presidente da Câmara

Assinado digitalmente por<br>VIVIANE APARECIDA<br>DEL MASSA MARTINS<br>131.954.108-93<br>Data: 24/10/2023 13:40

CONVITE № 3/12023 - Esta è uma cópia do original assinado digitalmente por Viviane Aparecida Del Massa Martins.<br>Para validar o documento, leia o código QR ou acesse https://sapl.assis.sp.leg.br/conferir\_assinatura e infor

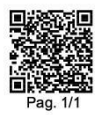

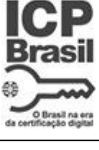

Página 6

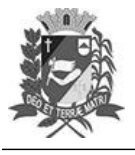

## Diário Oficial de Assis

Prefeitura Municipal de Assis-SP Diario criado pela Lei Municipal 6293/2017 www.assis.sp.gov.br

Ano XIX - Edição Nº 3820

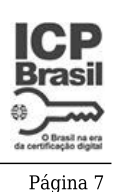

Assis, 24 de outubro de 2023

Convite Audiência Pública - LOA 2024

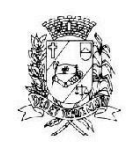

Câmara Municipal de Assis

RUA JOSÉ BONIFÁCIO, 1001 - CEP 19800-072 - FONE/FAX: (18) 3302-4144<br>Site: www.assis.sp.leg.br - e-mail: cmassis@camaraassis.sp.gov.br

## **CONVITE** Audiência Pública - Orçamento 2024

A Presidente da Câmara Municipal de Assis, Senhora Viviane Aparecida Del Massa Martins, no uso de suas atribuições legais, convida autoridades, vereadores e população em geral de nosso Município, para AUDIÊNCIA PÚBLICA, que será realizada no dia 09 de Novembro de 2023 (quinta - feira), às 19:00 horas, no plenário da Câmara Municipal de Assis, situada na Rua José Bonifácio, nº 1001, com o objetivo de promover discussão de assuntos relacionados ao Projeto de Lei nº 208/2023, que Estima a Receita e Fixa a Despesa do Município para o exercício de 2024.

## Viviane Aparecida Del Massa Martins Presidente da Câmara

Assinado digitalmente por<br>VIVIANE APARECIDA<br>DEL MASSA MARTINS<br>131.954.108-93<br>Data: 24/10/2023 13:40

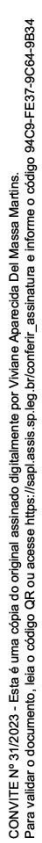

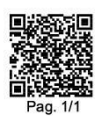